# Inline Reference Monitors

Jared Verdi - 3/22/07

### **Previous Approaches until now**:

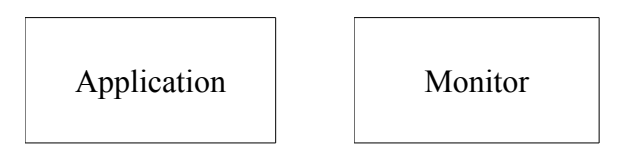

#### **Inline Reference Monitor:**

Move monitor into the application. Share address space Must protect the integrity of the monitor

Application Monitor

## **Advantages**

- lower overhead
- can monitor more internal state & actions of the application

#### **Challenges**

- How?
- monitor integrity
- complete mediation

#### **Software Fault Isolation – later: control flow integrity**

#### Fault Domains

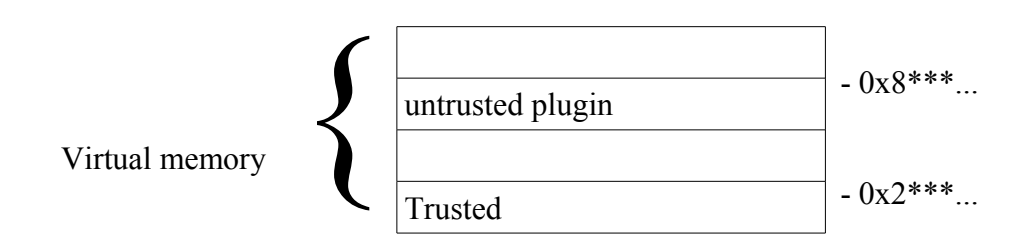

**Scenario** 

- untrusted plugin to trusted code
- lots of RPC calls (cross domain)

#### **Goal**

- restrict untrusted code to its own memory + RPC

# **Rewrite Memory References**

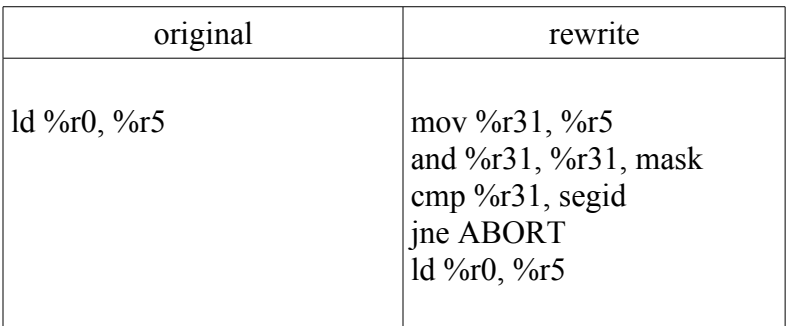

**Attack** 

- We could jump straight to load instruction!

#### Prevention

- Dedicate a register for loads
- Invariant: this register will only contain safe values
	- Dedicate register %r30
	- All loads / stores use %r30
	- All moves to %r30 are followed by a check
	- NO SIGNALS

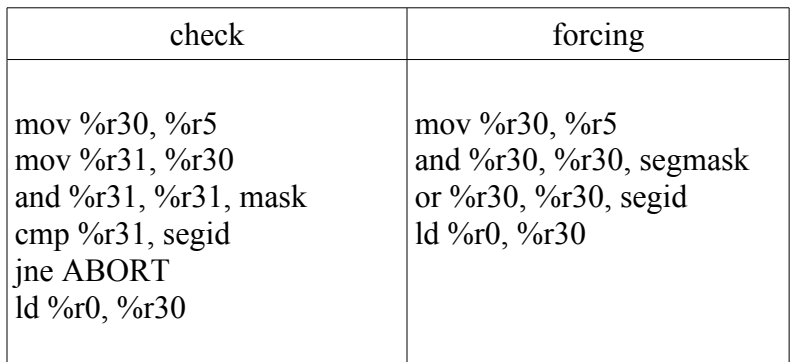

# **Fixing jump instruction**

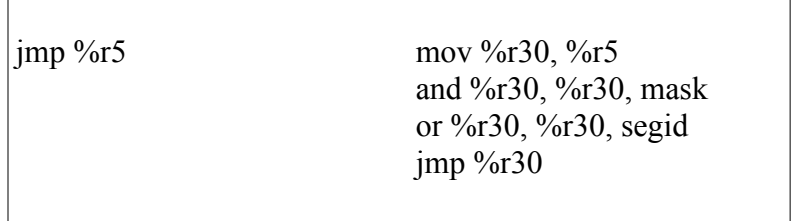

#### **SFI RPC**

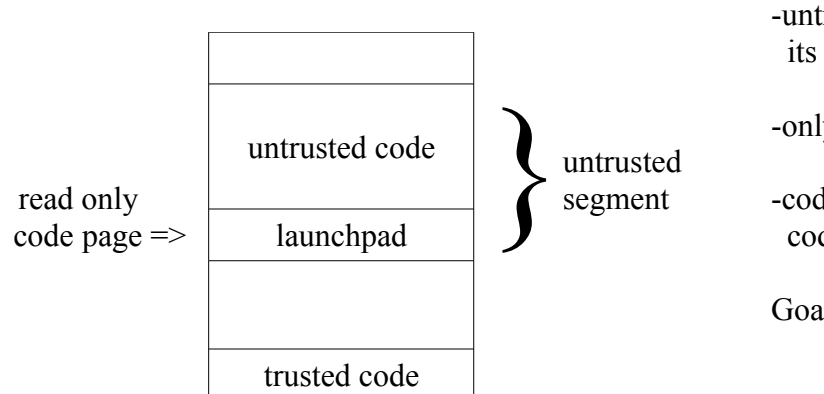

- -untrusted module can only jump into its own segment
- -only escape is via launchpad
- -code in launchpad jumps to trusted code
- Goal: untrusted code can only jump to specified locations.

# **Attacks**

- could jump into the middle of a trusted function

#### Launchpad

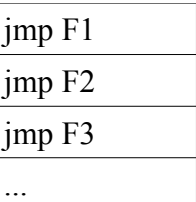

Untrusted code can safely jump anywhere in launchpad

# **Mutually Untrusting Code Segments**

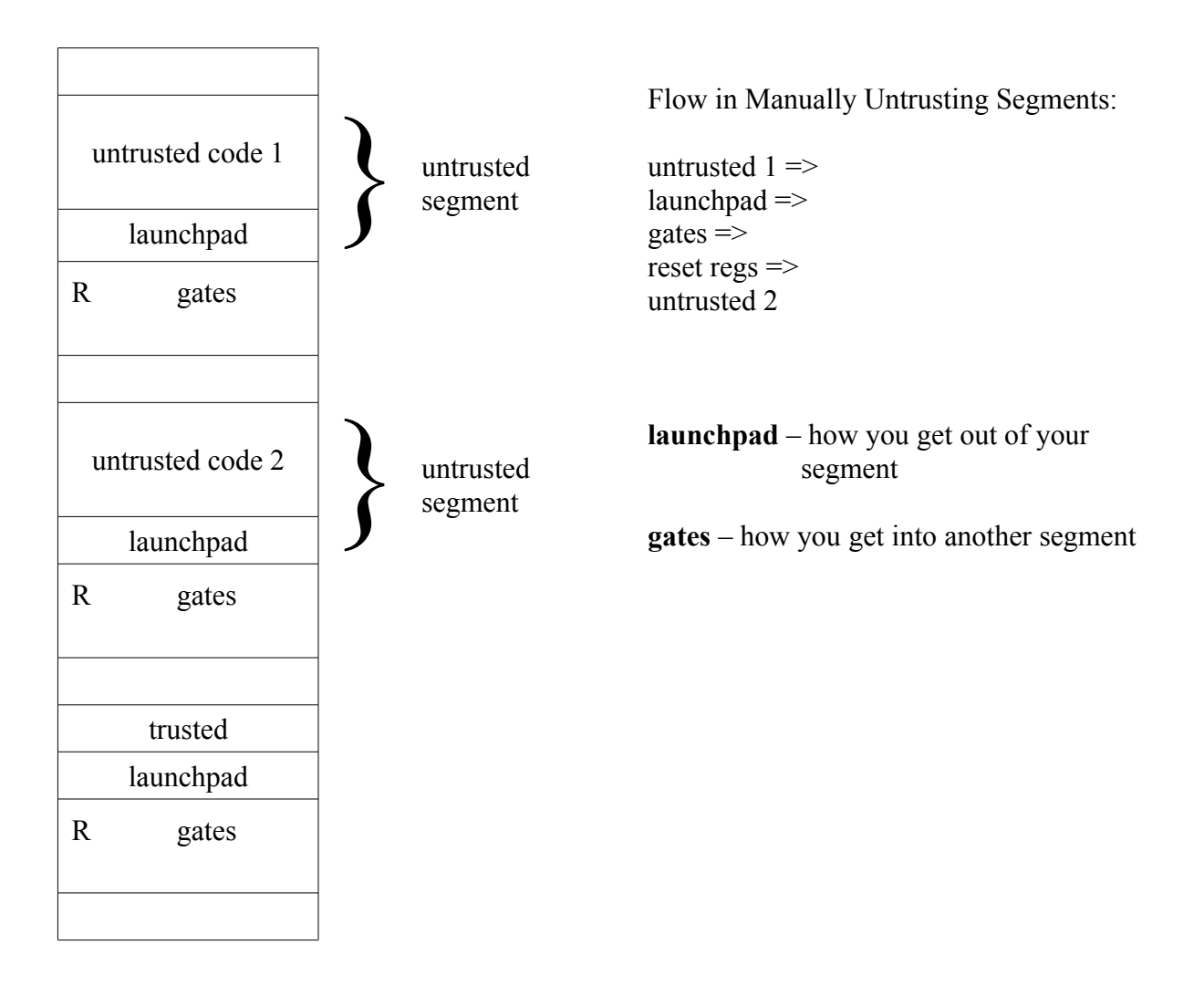

# **Handling parameters**

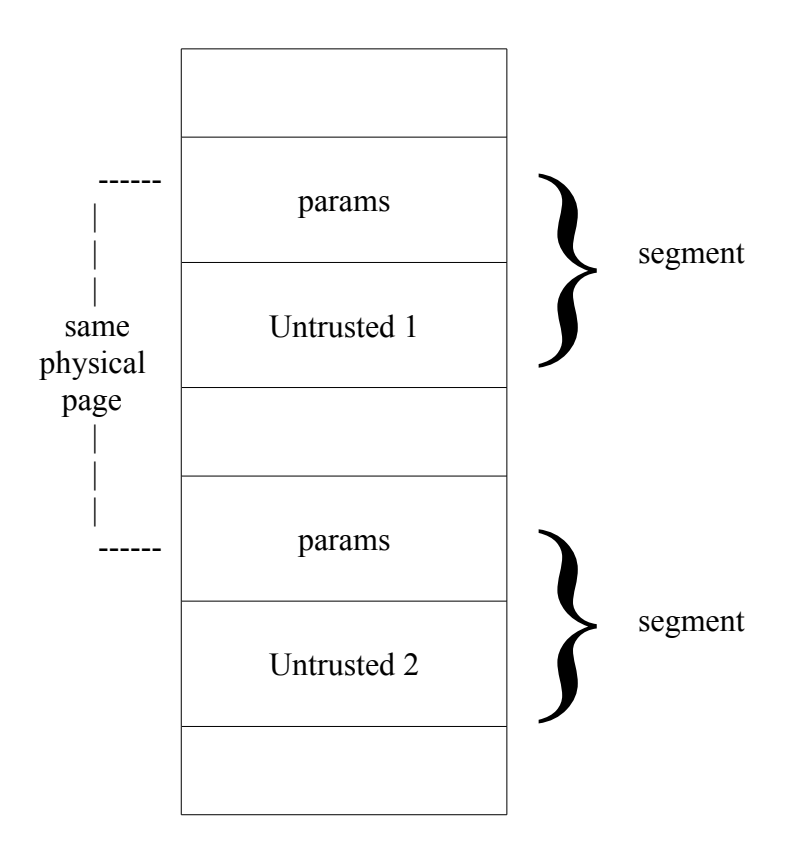

# **Overhead Analysis**

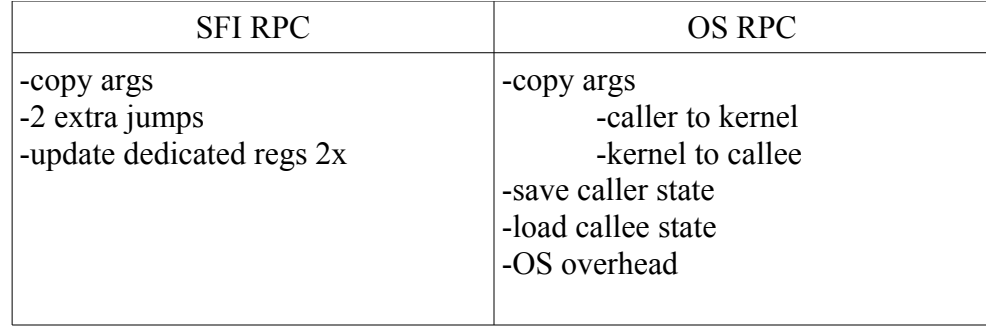

OS RPC: ~200 microseconds

|

SFI RPC: ~1 microseconds

Func call:  $\sim 0.1$  microseconds